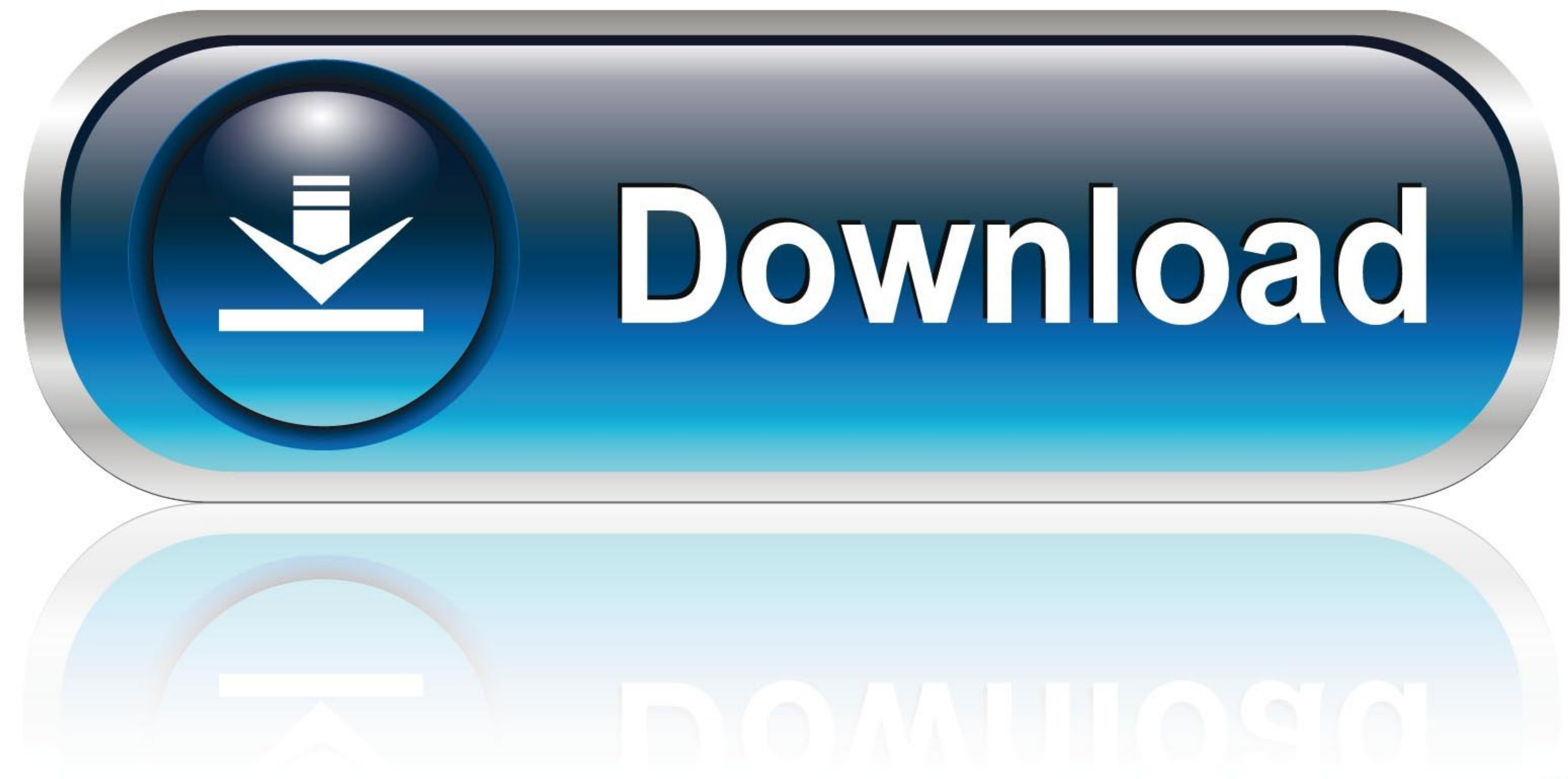

Kodi Download Path Raspberry Pi

W

Computer  $\sqrt{2}$ Network  $\blacksquare$ pi

 $\Box$ 

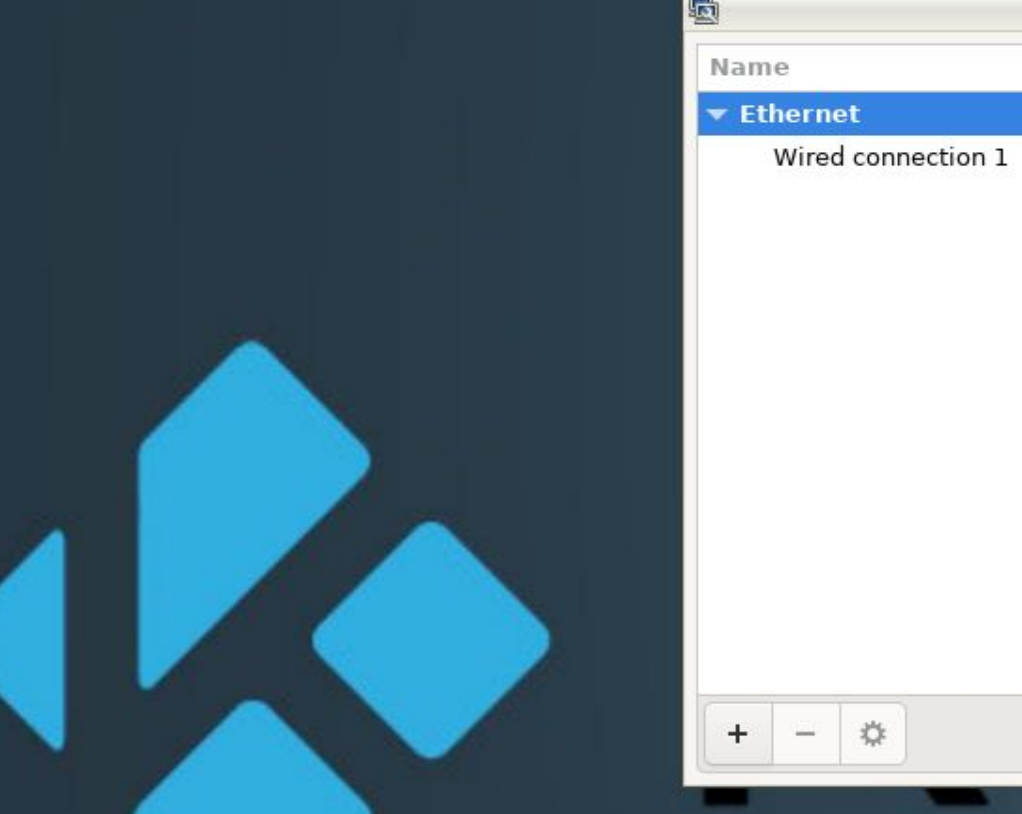

券

**Network Connections** 

 $\alpha$ 

Last Used  $\mathbf w$ 

never

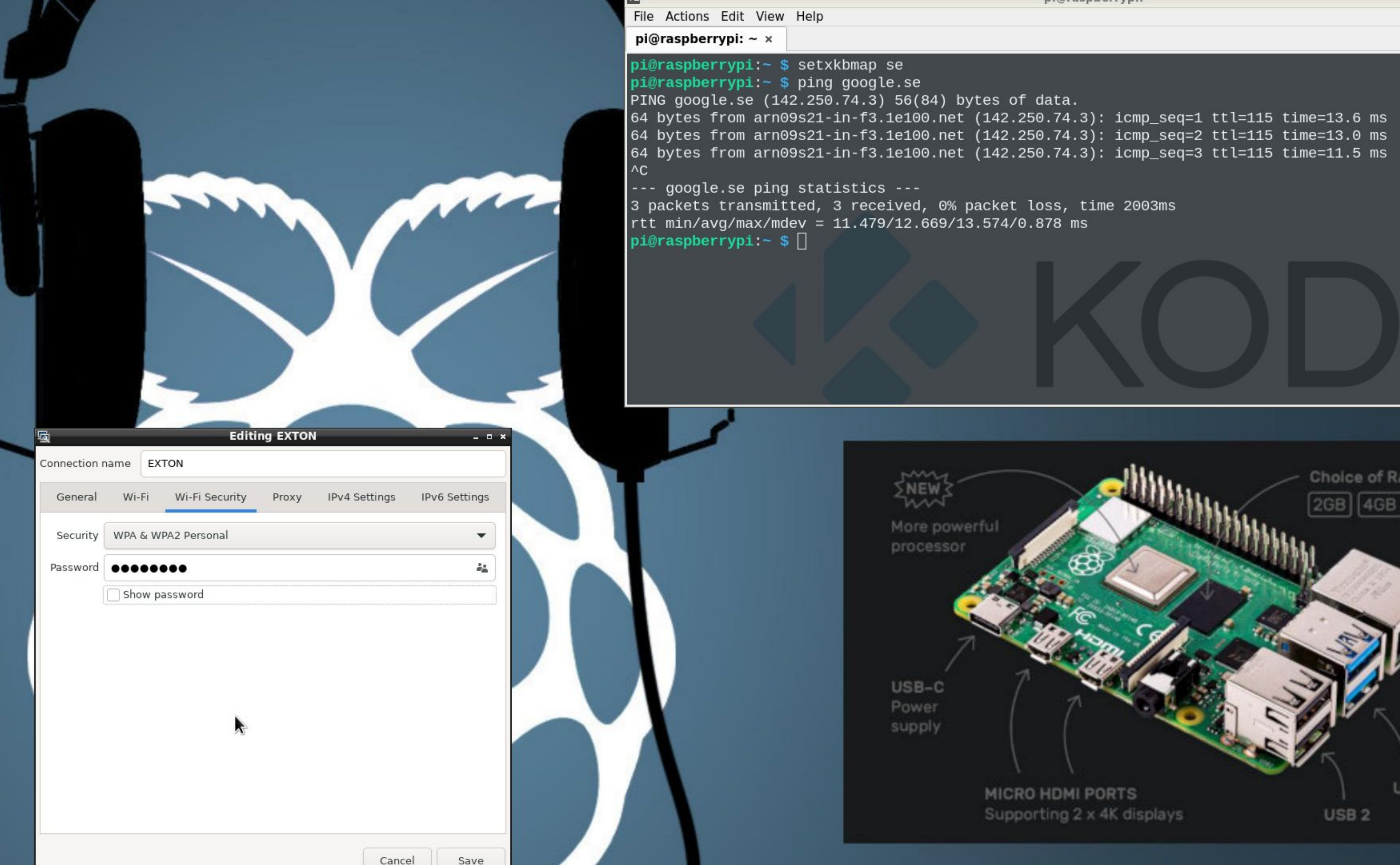

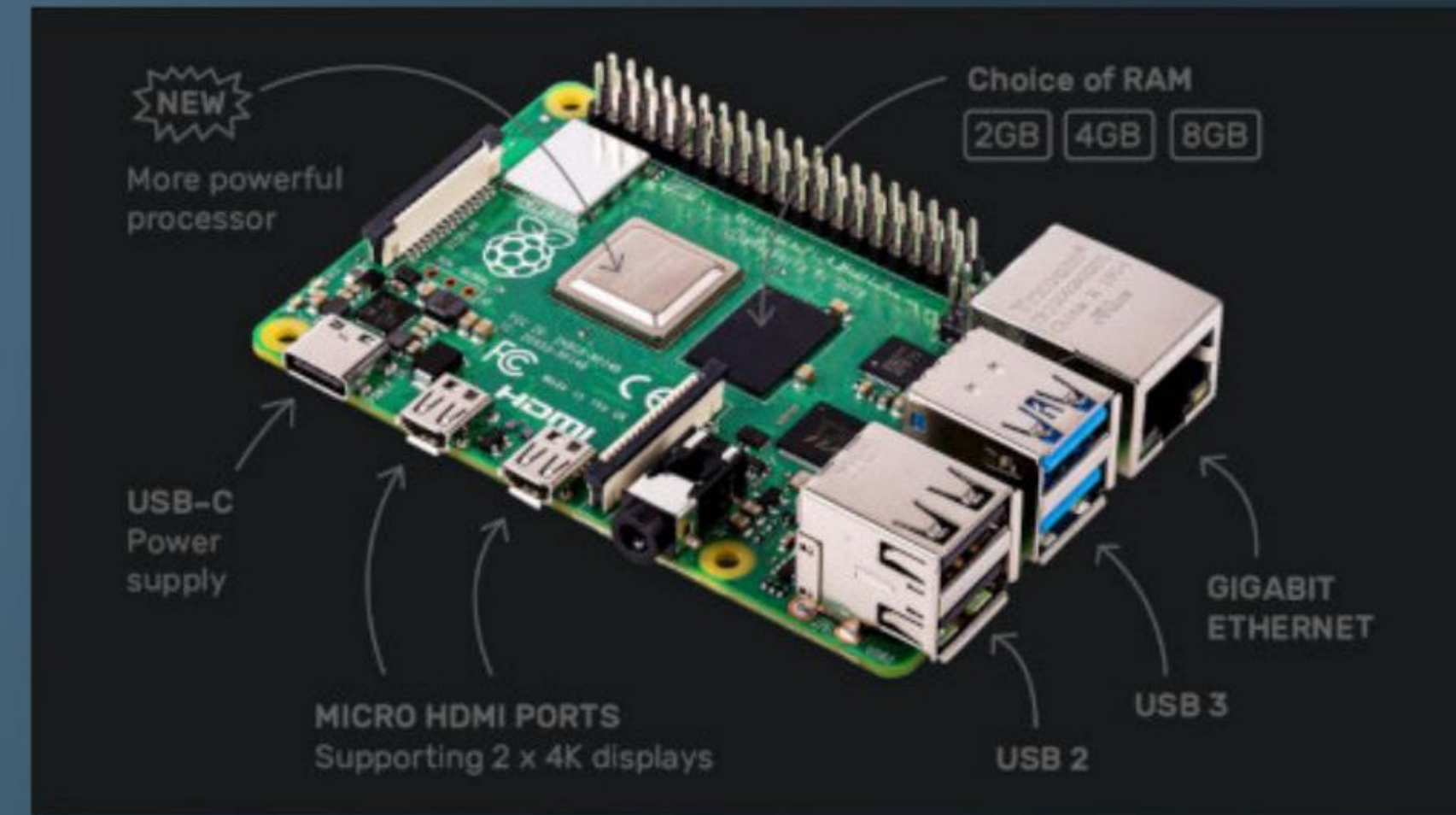

 $x$ 

le.se ping statistics --s transmitted, 3 received, 0% packet loss, time 2003ms avg/max/mdev = 11.479/12.669/13.574/0.878 ms  $\text{prrypi} := \text{\$} \square$ 

rrypi:— \$ ping google.se

rrypi:~ \$ setxkbmap se

berrypi:  $\sim \times$ 

ns Edit View Help

pi@raspberrypi: ~

87 C

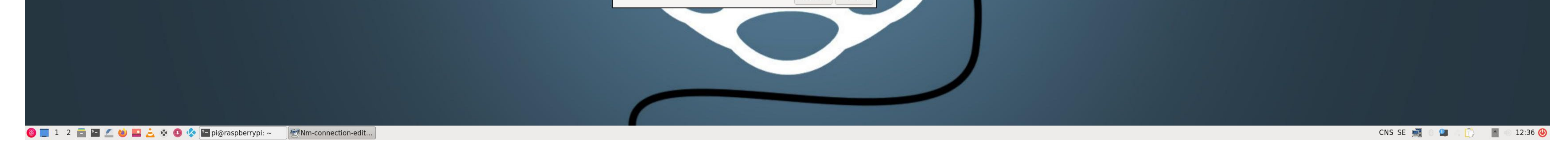

Kodi Download Path Raspberry Pi

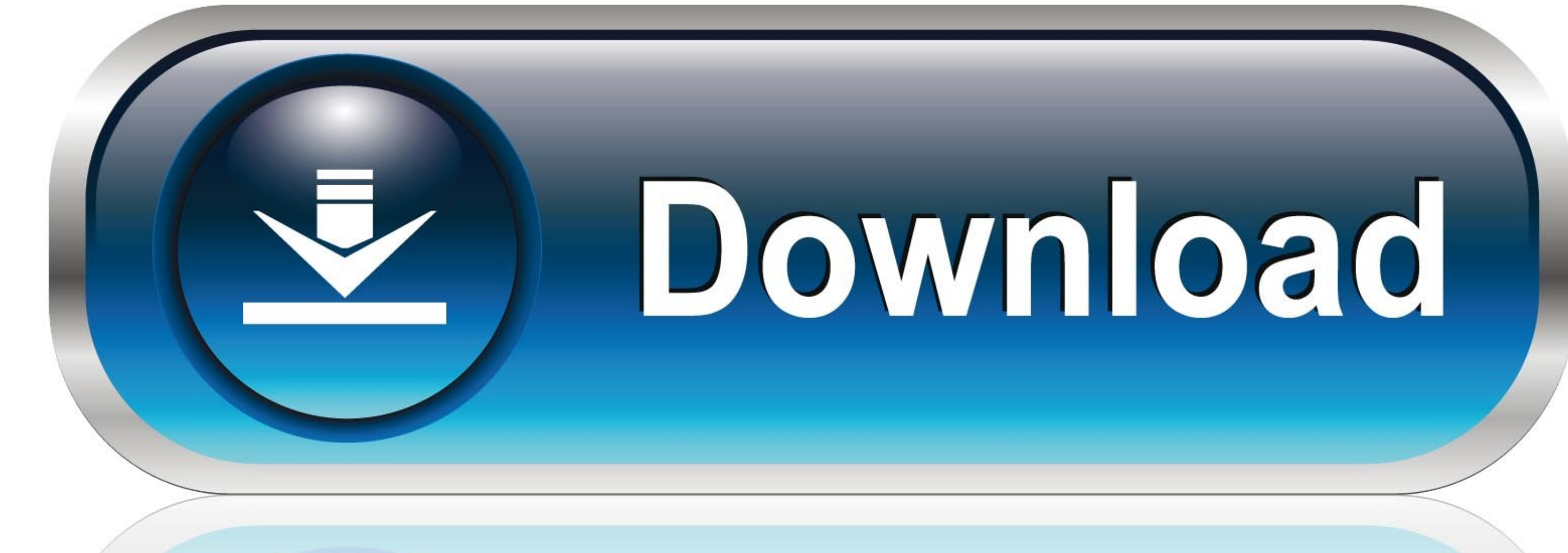

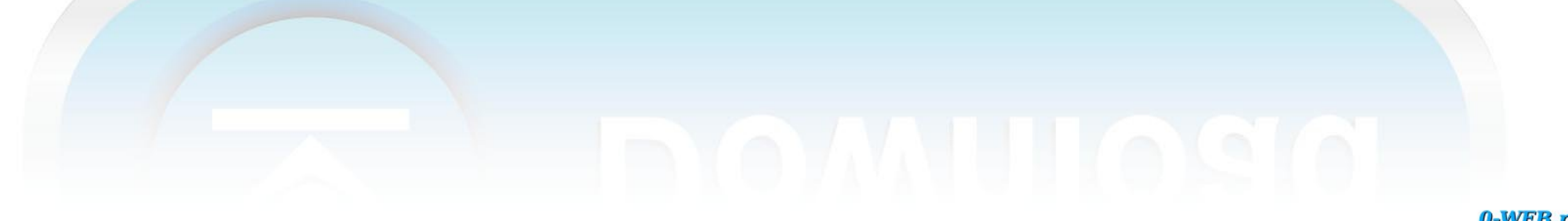

0-WEB.ru

This is a cheap and easy way to make your own Kodi device Granted, it's not the most powerful device you are going to make but if you are a casual user then this could be something that is of interest to you.. Keynote for

e10c415e6f